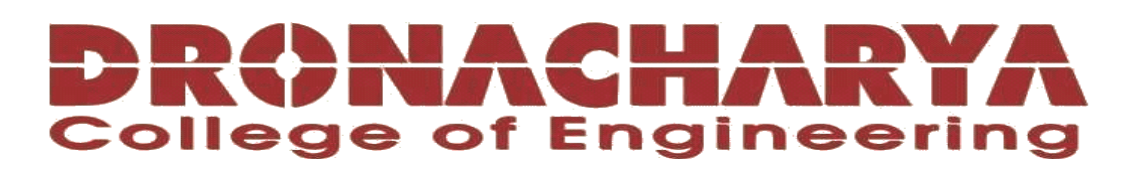

# **LABORATORY MANUAL**

# **B.Tech. Semester- IV**

# **OBJECT ORIENTED PROGRAMMING LAB Subject code: LC-CSE-256G**

**Prepared by: Checked by: Approved by:**

Dr Manoj Kumar Dr Ritu Pahwa Name : Prof. (Dr.) Isha Malhotra

**Sign.: ……………………. Sign.: …………………. Sign.: ………………….**

**DEPARTMENT OF CSE(AI&ML) DRONACHARYA COLLEGE OF ENGINEERING KHENTAWAS, FARRUKH NAGAR, GURUGRAM (HARYANA)**

### **Table of Contents**

- 1. Vision and Mission of the Institute
- 2. Vision and Mission of the Department
- 3. Programme Educational Objectives (PEOs)
- 4. Programme Outcomes (POs)
- 5. Programme Specific Outcomes (PSOs)
- 6. University Syllabus
- 7. Course Outcomes (COs)
- 8. CO- PO and CO-PSO mapping
- 9. Course Overview
- 10. List of Experiments
- 11. DOs and DON"Ts
- 12. General Safety Precautions
- 13. Guidelines for students for report preparation
- 14. Lab assessment criteria
- 15. Lab Experiments

# **Vision and Mission of the Institute**

#### **Vision:**

"To impart Quality Education, to give an enviable growth to seekers of learning, to groom them as World Class Engineers and managers competent to match the expending expectations of the Corporate World has been ever enlarging vision extending to new horizons of Dronacharya College of Engineering"

#### **Mission:**

- **M1:** To prepare students for full and ethical participation in a diverse society and encourage lifelong learning by following the principle of 'Shiksha evam Sahayata' i.e., Education & Help.
- **M2:** To impart high-quality education, knowledge and technology through rigorous academic programs, cutting-edge research, & Industry collaborations, with a focus on producing engineers& managers who are socially responsible, globally aware, & equipped to address complex challenges.
- **M3:** Educate students in the best practices of the field as well as integrate the latest research into the academics.
- **M4:** Provide quality learning experiences through effective classroom practices, innovative teaching practices and opportunities for meaningful interactions between students and faculty.
- **M5:** To devise and implement programmes of education in technology that are relevant to the changing needs of society, in terms of breadth of diversity and depth of specialization.

# **Vision and Mission of the Department**

#### **Vision:**

To cultivate skills and make proficient engineers cum trainers in the domain of Artificial Intelligence & Machine Learning for exceptional contributions to the society.

#### **Mission:**

- **M1:** To impart intense training and learning to generate knowledge through the state-of-the-art concepts and technologies in Artificial Intelligence and Machine Learning.
- **M2:** To establish centres of excellence by collaborating with the leading industries to exhilarate innovative research and development in AIML and its allied technology.
- **M3:** To inculcate regenerative self-learning abilities, team spirit, and professional ethics among the students for noble cause.

# **Programme Educational Objectives (PEOs)**

#### **PEO1- ANALYTICAL SKILLS:**

Using a solid foundation in mathematical, scientific, engineering, and current computing principles, formulate, analyse, and resolve engineering issues in real-world domain.

#### **PEO2- TECHNICAL SKILLS:**

 Apply artificial intelligence theory and concepts to analyse the requirements, realise technical specifications, and design engineering solutions.

#### **PEO3- SOFT SKILLS:**

Through inter-disciplinary projects and a variety of professional activities, demonstrate technical proficiency, AI competency, and foster collaborative learning and a sense of teamwork.

#### **PEO4- PROFESSIONAL ETHICS:**

Excel as socially responsible engineers or entrepreneurs with high moral and ethical standards, competence, and soft skills that will enable them to contribute to societal demands and achieve sustainable advancement in emerging computer technologies.

### **PROGRAM OUTCOMES (POs)**

- **PO1: Engineering knowledge:** Apply the knowledge of mathematics, science, engineering fundamentals, and an engineering specialization to the solution of complex engineering problems.
- **PO2: Problem analysis**: Identify, formulate, review research literature, and analyze complex engineering problems reaching substantiated conclusions using first principles of mathematics, natural sciences, and engineering sciences.
- **PO3: Design/development of solutions**: Design solutions for complex engineering problems and design system components or processes that meet the specified needs with appropriate consideration for the public health and safety, and the cultural, societal, and environmental considerations.
- **PO4: Conduct investigations of complex problems**: Use research-based knowledge and research methods including design of experiments, analysis and interpretation of data, and synthesis of the information to provide valid conclusions.
- **PO5: Modern tool usage**: Create, select, and apply appropriate techniques, resources, and modern engineering and IT tools including prediction and modeling to complex engineering activities with an understanding of the limitations.
- **PO6: The engineer and society**: Apply reasoning informed by the contextual knowledge to assess societal, health, safety, legal and cultural issues and the consequent responsibilities relevant to the professional engineering practice.
- **PO7: Environment and sustainability**: Understand the impact of the professional engineering solutions in societal and environmental contexts, and demonstrate the knowledge of, and need for sustainable development.
- **PO8: Ethics**: Apply ethical principles and commit to professional ethics and responsibilities and norms of the engineering practice.
- **PO9: Individual and teamwork**: Function effectively as an individual, and as a member or leader in diverse teams, and in multidisciplinary settings.
- **PO10: Communication**: Communicate effectively on complex engineering activities with the engineering community and with society at large, such as, being able to comprehend and write effective reports and design documentation, make effective presentations, and give and receive clear instructions.
- **P11: Project management and finance**: Demonstrate knowledge and understanding of the engineering and management principles and apply these to one"s own work, as a member and leader in a team, to manage projects and in multidisciplinary environments.
- **P12: Life-long learning**: Recognize the need for and have the preparation and ability to engage in independent and life-long learning in the broadest context of technological change.

### **PROGRAM SPECIFIC OUTCOMES (PSOs)**

- **PSO1: Fundamentals and critical knowledge of the Computer System:** Apply the knowledge gained pertaining to build, asses, and analyze the software and hardware aspects of the program to solve real world business problems.
- **PSO2: Comprehensive and applicative knowledge of Software Development:** Ability to evaluate and apply knowledge of data engineering, methodologies, and able to plan, develop, test, analyze, and manage required aspects in heterogenous platforms individually or in team work.

#### **PSO3**: **Applications in Computing Domain:**

Ability to acquire computational knowledge and project development abilities using novel tools and methodologies to tackle challenges in the fields related to Deep Learning, Machine learning, Artificial Intelligence.

#### **PSO4: Applications in Innovations and Research:**

Capacity to direct a team or firm that develops products and to use the knowledge learned to recognise actual research issues

### **University Syllabus**

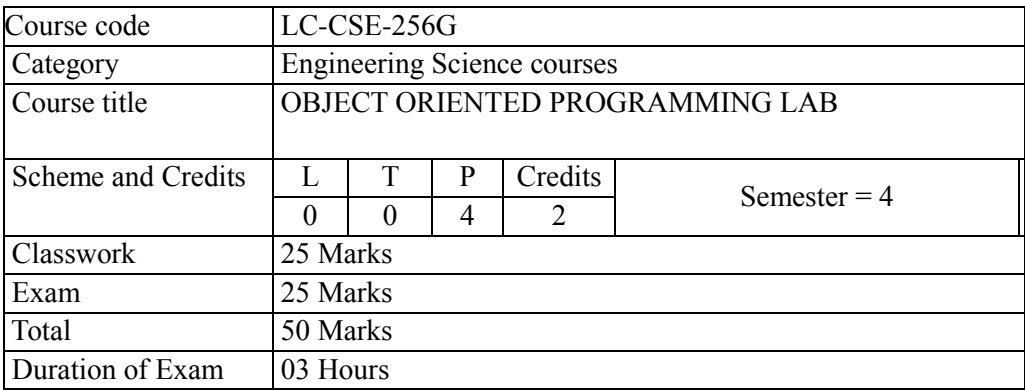

- 1. Program to define a structure of a basic JAVA program
- 2. Program to define the data types, variable, operators, arrays and control structures.
- 3. Program to define class and constructors. Demonstrate constructors.
- 4. Program to define class, methods and objects. Demonstrate method overloading.
- 5. Program to define inheritance and show method overriding.
- 6. Program to demonstrate Packages.
- 7. Program to demonstrate Exception Handling.
- 8. Program to demonstrate Multithreading.
- 9. Program to demonstrate I/O operations.
- 10. Program to demonstrate Network Programming.
- 11. Program to demonstrate Applet structure and event handling.
- 12. Program to demonstrate Layout managers.

### **Course Outcomes (COs)**

Upon successful completion of the course, the students will be able to:

- **CO1:** Understand the basics of object-oriented programming using JAVA.
- **CO2:** Apply the concept of classes, Java, JDK Components and develop Simple Java Programs.
- **CO3:** Develop Simple Java Programs using inheritance and Exception handling.
- **CO4**: Develop Multi-threading Programming and Interfaces.
- **CO5**: Develop GUI applications using Applet classes, Swing components and Event handling programs.

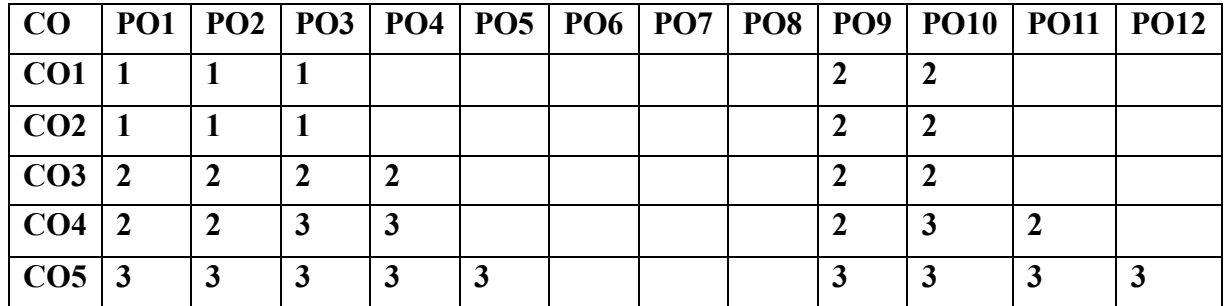

### **CO-PO Mapping**

### **CO-PSO Mapping**

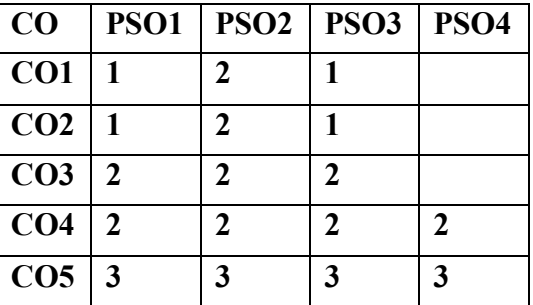

\*3-HIGH \*2-MEDIUM \*1-LOW

### **Course Overview**

Object-Oriented Programming (OOP) is a programming paradigm that treats data and the functions that operate on that data as a single unit. In Java, objects are the basic building blocks of all programs.

An object-oriented programming course in Java typically covers the following topics:

Objects and classes: Objects are instances of classes, which are templates for creating objects. Classes contain data members (variables) and methods (functions) that define the behavior of objects. Inheritance: Inheritance is the ability of one class to inherit the properties of another class. This allows for code reuse and makes it easier to create complex programs.

Polymorphism: Polymorphism is the ability of an object to take on different forms. This is achieved through the use of abstract classes and interfaces.

Encapsulation: Encapsulation is the hiding of data members from other parts of the program. This helps to protect data and make programs more secure.

Exception handling: Exception handling is a way of dealing with errors that occur during program execution. This helps to prevent programs from crashing and makes them more robust.

In addition to these core concepts, an object-oriented programming course in Java may also cover topics such as:

GUI programming: GUI programming is the development of graphical user interfaces. This is a key skill for Java developers, as many Java applications use GUIs.

Collections: Collections are data structures that store and organize data. Java provides a number of different collection classes, which can be used to store and manipulate data in a variety of ways.

Algorithms: Algorithms are step-by-step procedures for solving problems. Java developers need to be familiar with a variety of algorithms in order to write efficient and effective programs.

Object-oriented programming is a powerful programming paradigm that can be used to create complex and sophisticated programs. A course in object-oriented programming in Java can provide you with the skills and knowledge you need to become a successful Java developer.

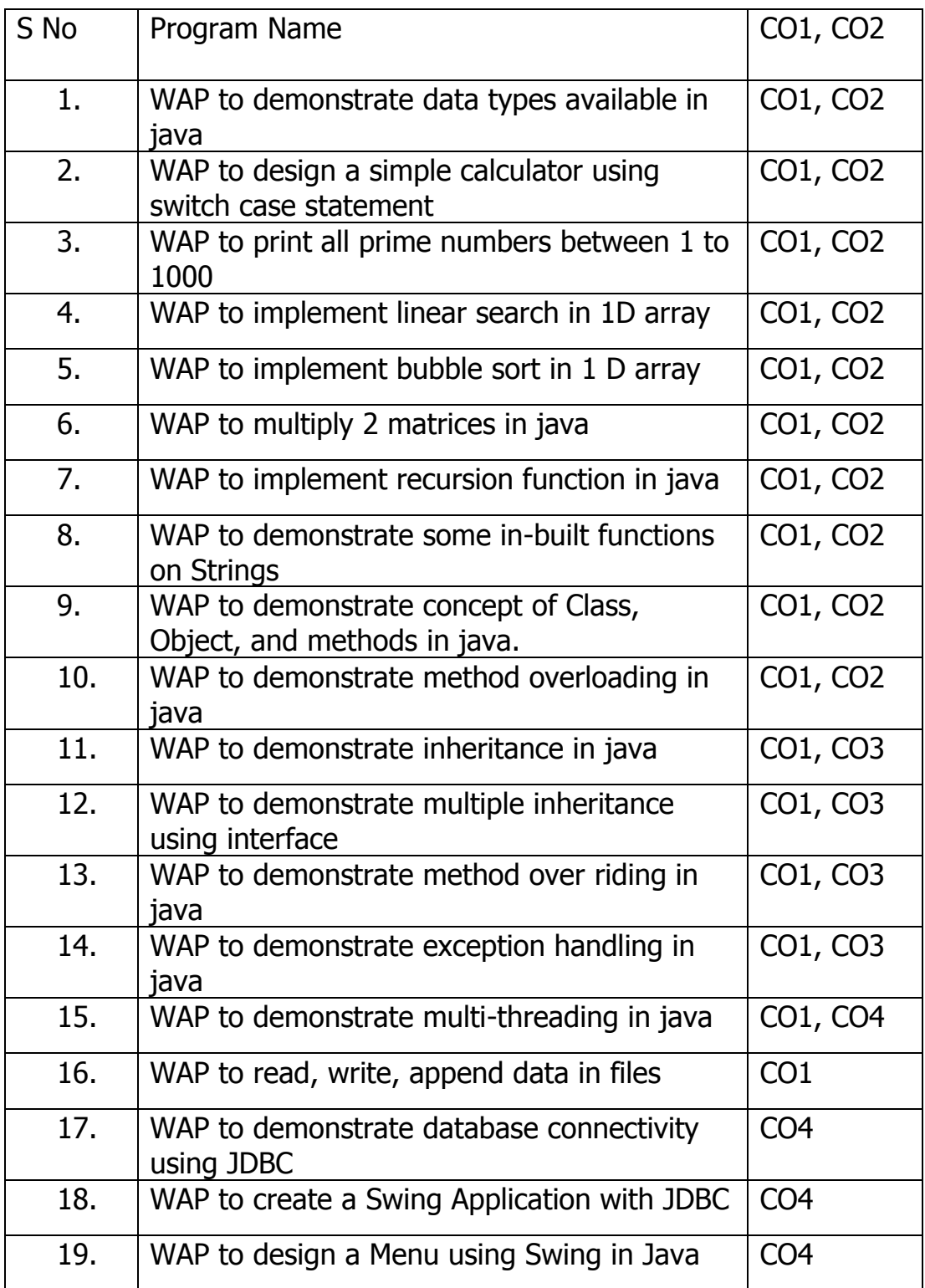

# **List of Experiments mapped with COs**

# **DOs and DON'Ts**

### **DOs**

- 1. Login-on with your username and password.
- 2. Log off the Computer every time when you leave the Lab.
- 3. Arrange your chair properly when you are leaving the lab.
- 4. Put your bags in the designated area.
- 5. Ask permission to print.

# **DON'Ts**

- 1. Do not share your username and password.
- 2. Do not remove or disconnect cables or hardware parts.
- 3. Do not personalize the computer setting.
- 4. Do not run programs that continue to execute after you log off.
- 5. Do not download or install any programs, games or music on computer in Lab.
- 6. Personal Internet use chat room for Instant Messaging (IM) and Sites is strictly prohibited.
- 7. No Internet gaming activities allowed.
- 8. Tea, Coffee, Water & Eatables are not allowed in the Computer Lab.

# **General Safety Precautions**

#### **Precautions (In case of Injury or Electric Shock)**

- 1. To break the victim with live electric source, use an insulator such as fire wood or plastic to break the contact. Do not touch the victim with bare hands to avoid the risk of electrifying yourself.
- 2. Unplug the risk of faulty equipment. If main circuit breaker is accessible, turn the circuit off.
- 3. If the victim is unconscious, start resuscitation immediately, use your hands to press the chest

in and out to continue breathing function. Use mouth-to-mouth resuscitation if necessary.

4. Immediately call medical emergency and security. Remember! Time is critical; be best.

### **Precautions (In case of Fire)**

- 1. Turn the equipment off. If power switch is not immediately accessible, take plug off.
- 2. If fire continues, try to curb the fire, if possible, by using the fire extinguisher or by covering it with a heavy cloth if possible, isolate the burning equipment from the other surrounding equipment.
- 3. Sound the fire alarm by activating the nearest alarm switch located in the hallway.
- 4. Call security and emergency department immediately:

**Emergency : 201 (Reception) Security: 231 (Gate No.1)**

# **Guidelines to students for report preparation**

All students are required to maintain a record of the experiments conducted by them. Guidelines for its preparation are as follows: -

- 1) All files must contain a title page followed by an index page. *The files will not be signed by the faculty without an entry in the index page.*
- 2) Student"s Name, roll number and date of conduction of experiment must be written on all pages.
- 3) For each experiment, the record must contain the following
	- (i) Aim/Objective of the experiment
	- (ii) Pre-experiment work (as given by the faculty)
	- (iii) Lab assignment questions and their solutions
	- (iv) Test Cases (if applicable to the course)
	- (v) Results/ output

#### **Note:**

- 1. Students must bring their lab record along with them whenever they come for the lab.
- 2. Students must ensure that their lab record is regularly evaluated.

# **Lab Assessment Criteria**

An estimated 10 lab classes are conducted in a semester for each lab course. These lab classes are assessed continuously. Each lab experiment is evaluated based on 5 assessment criteria as shown in following table. Assessed performance in each experiment is used to compute CO attainment as well as internal marks in the lab course.

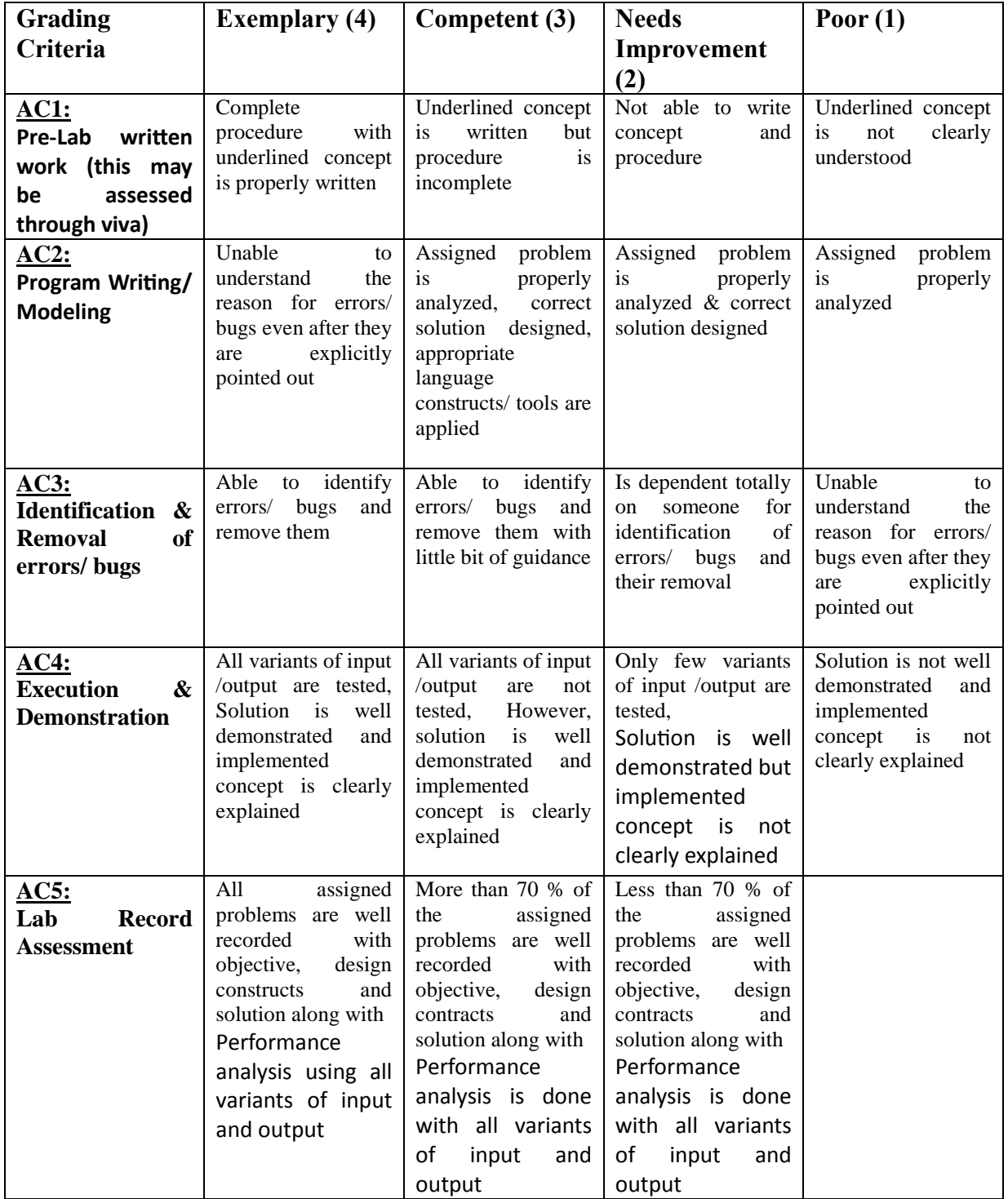

# LAB EXPERIMENTS

#### **Program No. 1**

*WAP to demonstrate data types available in Java*

Source Code:

**package** oopsfile; **public class** Program1  $\{$ **public static void** main(String args[]) { **int** a; **char** c; **float** b; **double** d; **boolean** f;  $a=10$ ;  $c='A$ ; b=25.63f; d=12.698f; f=**true**; System.*out*.println("a="+a); System.*out*.println("b="+b); System.*out*.println("c="+c); System.*out*.println("d="+d); System.*out*.println("f="+f); } }

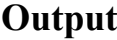

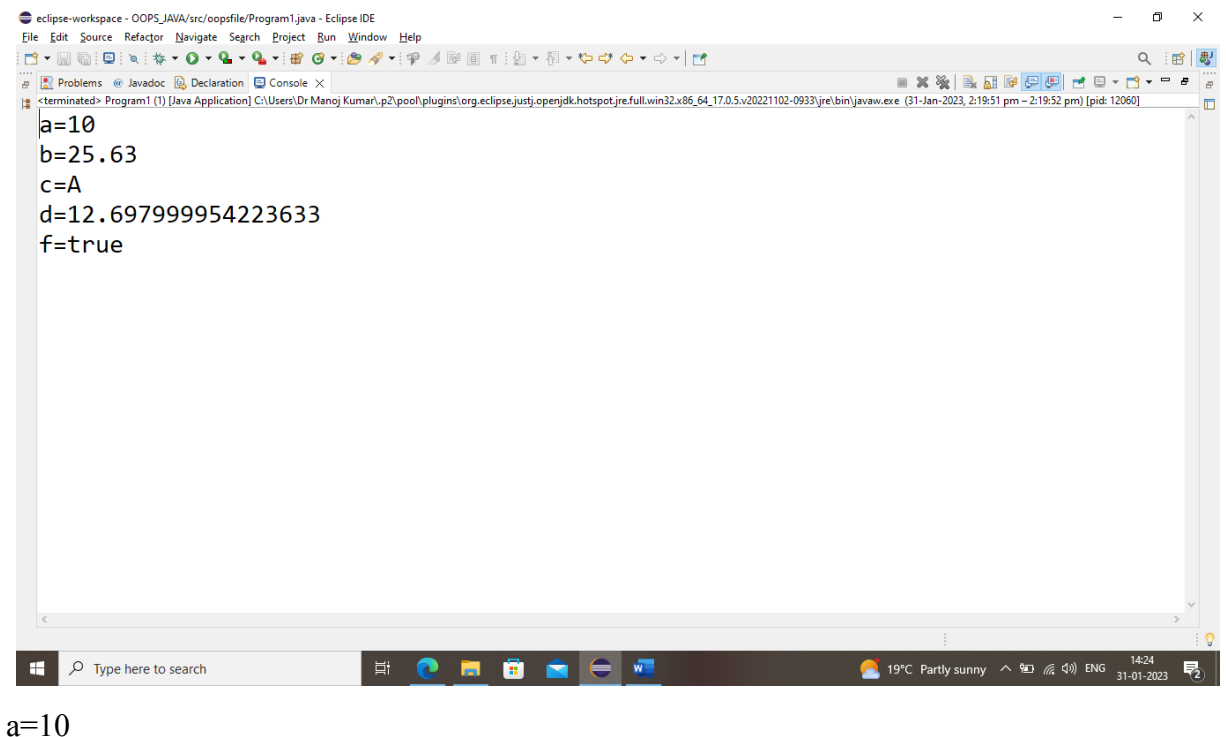

b=25.63 c=A d=12.697999954223633 f=true

#### **Program No. 2**

*WAP to design a simple calculator using switch case statement*

Source Code:

**package** oopsfile;

**import** java.util.Scanner;

**public class** Program2 {

**public static void** main(String[] args) {

// **TODO** Auto-generated method stub

System.*out*.println("Press 1: Addition");

System.*out*.println("Press 2: Subtraction");

System.*out*.println("Press 3: Multiply");

System.*out*.println("Press 4: Division");

**int** a,b,c;

**int** choice;

System.*out*.println("Enter your choice");

Scanner sc=**new** Scanner(System.*in*);

choice=sc.nextInt();

System.*out*.println("Enter First Number");

a=sc.nextInt();

System.*out*.println("Enter Second Number");

b=sc.nextInt();

**switch** (choice)

{

**case** 1:

 $c=a+b$ ;

System.*out*.print("Addition is "+c);

#### **break**;

**case** 2:

 $c=a-b$ ;

System.*out*.print("Subtraction is "+c);

#### **break**;

**case** 3:

c=a\*b; System.*out*.print("Multiplication is "+c); **break**; **case** 4: c=a/b; System.*out*.print("Division is "+c); **break**; **default**: System.*out*.println("Bad Choice"); **break**; } }

}

Department of CSE(AI&ML) 2022-23

#### **Output**

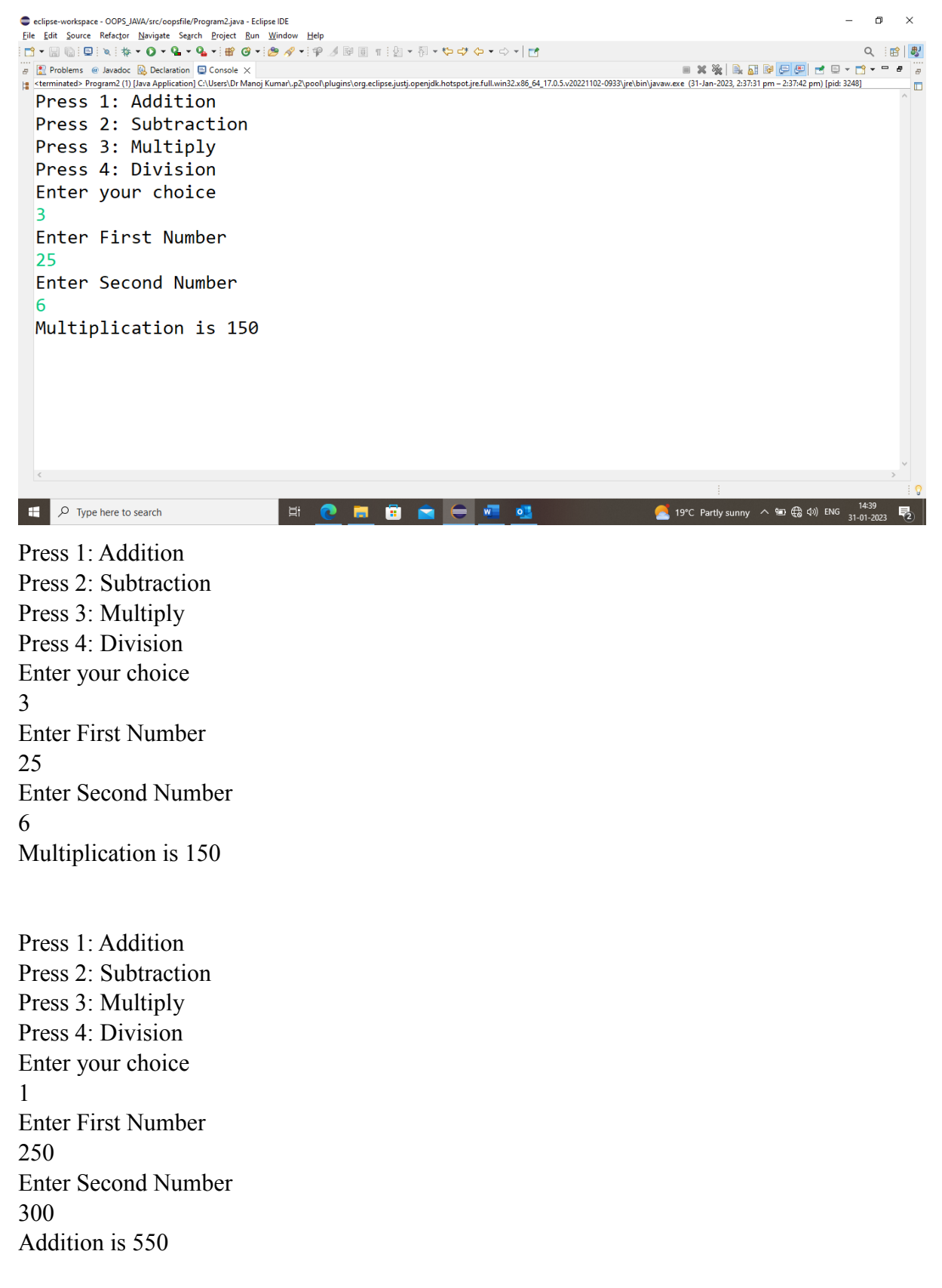

#### **Program No. 3**

*WAP to print all prime numbers between 1 to 1000*

```
package oopsfile;
import java.util.Scanner;
public class Program3 
{
public static void main(String ar[])
{
int num=2;
//Scanner sc=new Scanner(System.in);
//System.out.print("Enter any number");
//num=sc.nextInt();
for(num=2;num<100;num++)
{
int i=2;
while(i<num)
{
if(num\%i==0){
//System.out.println("NUmber is not Prime");
if(num==2)System.out.println(num);
break;
}
i++;
if(i == num)System.out.println(num);
}
}}
}
```
### **Output**

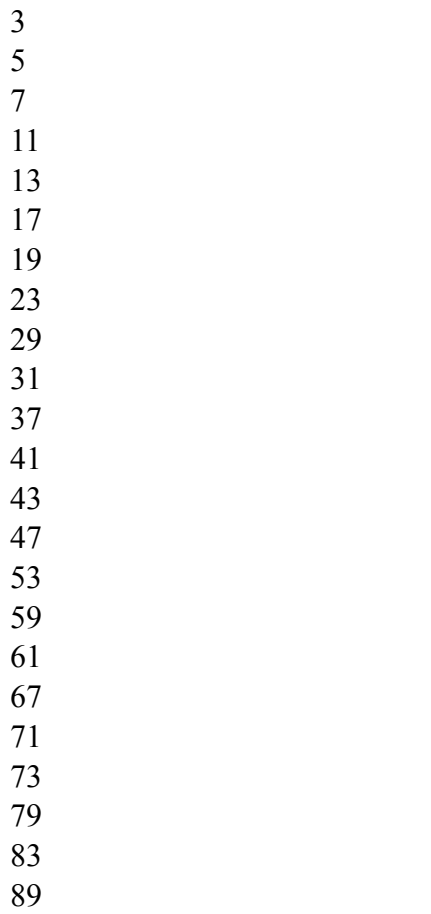

Department of CSE(AI&ML) 2022-23

#### **Program No. 4**

*WAP to implement linear search in 1D array*

package oopsfile;

import java.util.Scanner;

public class Program4 {

```
public static void main(String[] args) {
       // TODO Auto-generated method stub
       int a[] = \{10, 20, 30, 50, 5, 15, 25, 35, 45, 55, 76, 102, 7\};
       int item=0;
       int loc=-1;
       System.out.println("Enter the element to be search");
       Scanner sc=new Scanner(System.in);
       item=sc.nextInt();
       for(int i=0; i \le a.length; i++)\{if(item==a[i])
               {
                       loc=i;
                       break;
               }
        }
       if(loc==1)System.out.println("Item not Found");
       else
               System.out.println("Item found at location ="+loc);
}
```
}

# **Output**

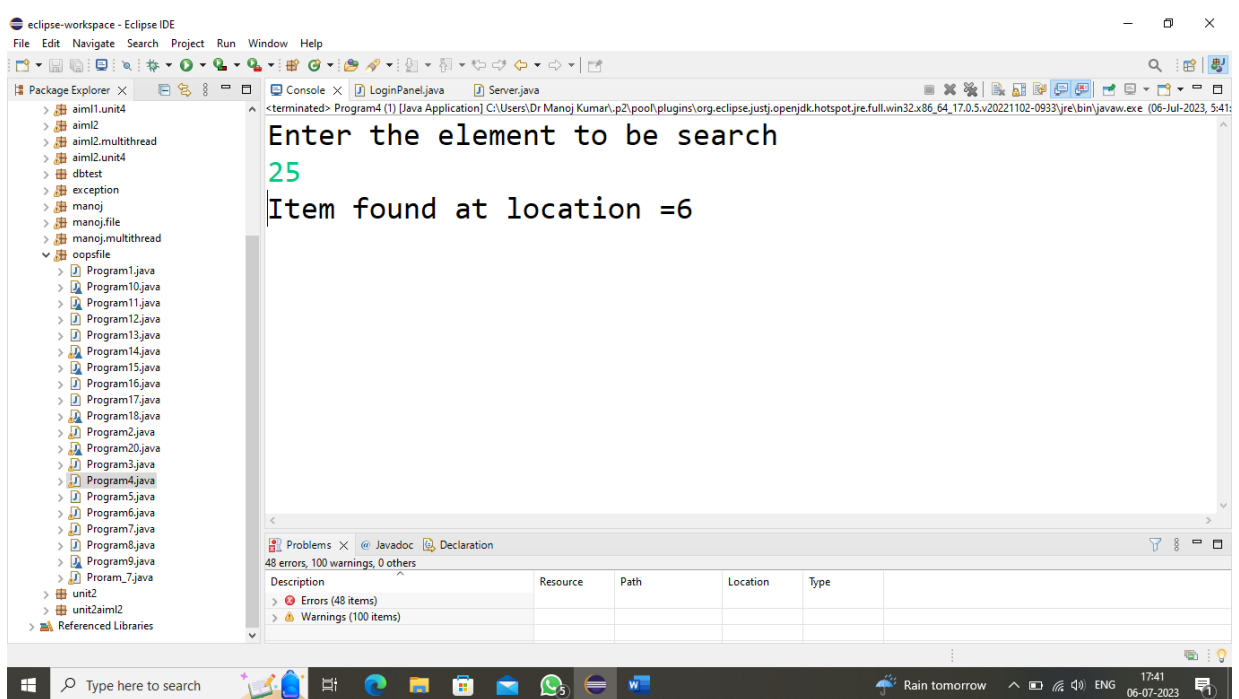

#### **Program No. 5**

*WAP to implement bubble sort in 1 D array*

package oopsfile;

public class Program5 {

```
public static void main(String[] args) {
       // TODO Auto-generated method stub
       int a[]= {22,55,99,88,44,33,66,77,11,155,122};
       int l=a.length;
        for (int i = 0; i < 1 - 1; i++)
           for (int j = 0; j < 1 - i - 1; j + +)
             if (a[j] > a[j + 1]) {
              int temp = a[j];
              a[i] = a[i + 1];a[j + 1] = temp; }
        for(int i=0;i<l;i++)
                System.out.println(a[i]);
}
```
}

# **Output**

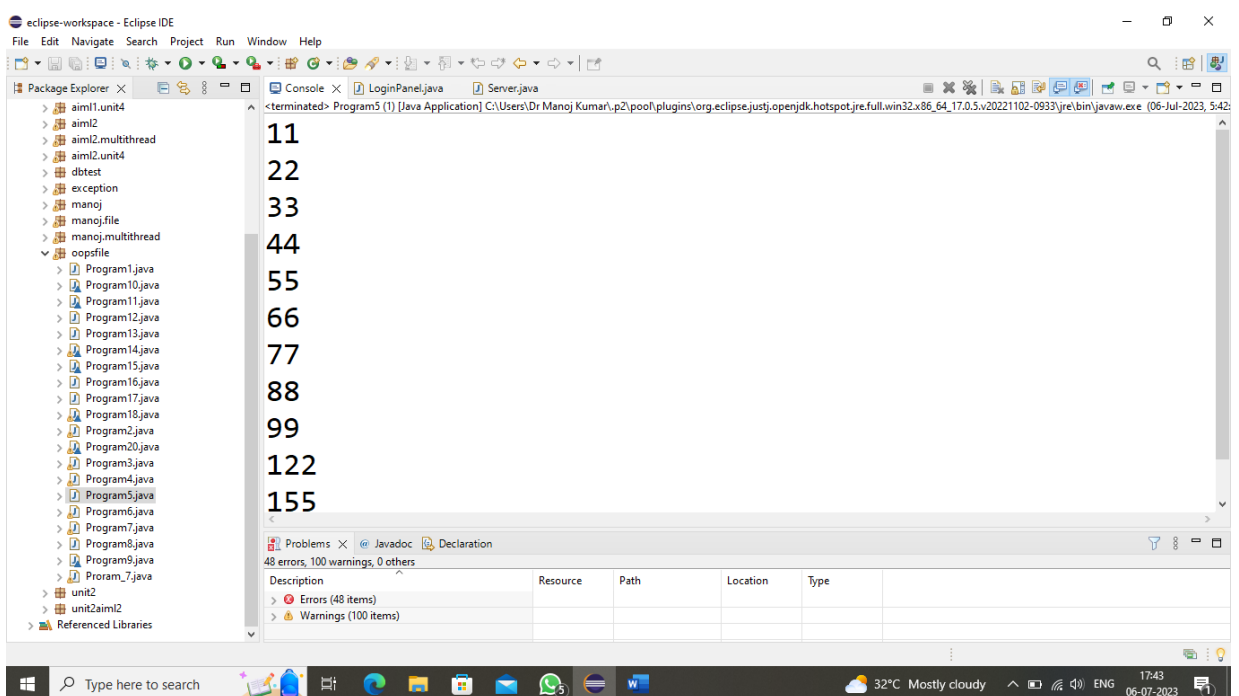

#### **Program No. 6**

*WAP to multiply 2 matrices in java*

package oopsfile;

import java.util.Scanner;

```
public class Program6 {
```

```
public static void main(String[] args) {
               // TODO Auto-generated method stub
               int a[][]=new int[3][3];
               int \text{b}[][]=new int[3][3];
               int c[][]=new int[3][3];
// Data for Matrix A
               System.out.println("Enter the matrix A");
               Scanner sc=new Scanner(System.in);
               for(int i=0;i<3;i++)
                {
                       for(int j=0;j<3;j++)
                       {
                               a[i][j]=sc.nextInt();
                       }
                }
// Data for Matrix A
               System.out.println("Enter the matrix A");
               //Scanner sc=new Scanner(System.in);
               for(int i=0;i<3;i++)
               \{for(int j=0;j<3;j++)
                               {
                                       b[i][j]=sc.nextInt();
                               }
                }
       for(int i=0;i<3;i++)
                {
                       for(int j=0; j<3; j++){
                                  c[i][j]=0;for(int k=0;k<3;k++)
                               {
                                       c[i][j]=c[i][j]+a[i][k]*b[k][j];}
                               }
                }
       for(int i=0;i<3;i++)
        {
```

```
for(int j=0;j<3;j++)
                {
                       System.out.print(c[i][j]+"\t");
                }
       System.out.println();
}
}
```
}

### **Output**

Enter the matrix A

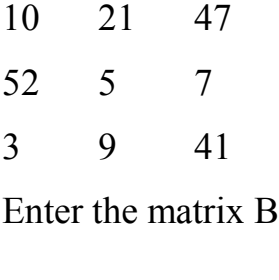

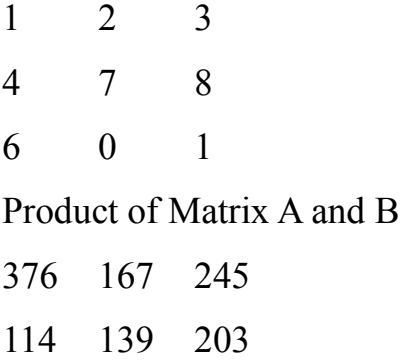

285 69 122

#### **Program No. 7**

*WAP to implement recursion function in java*

package oopsfile;

}

import java.util.Scanner;

```
public class Program7 {
```

```
public static void main(String[] args) {
       // TODO Auto-generated method stub
       int num;
       Scanner sc=new Scanner(System.in);
       num=sc.nextInt();
       int factorial;
       factorial=fact(num);
       System.out.println(factorial);
```

```
}
static int fact(int num)
\{if(num==1)return 1;
       else
              return num*fact(num-1);
}
```
# **Output**

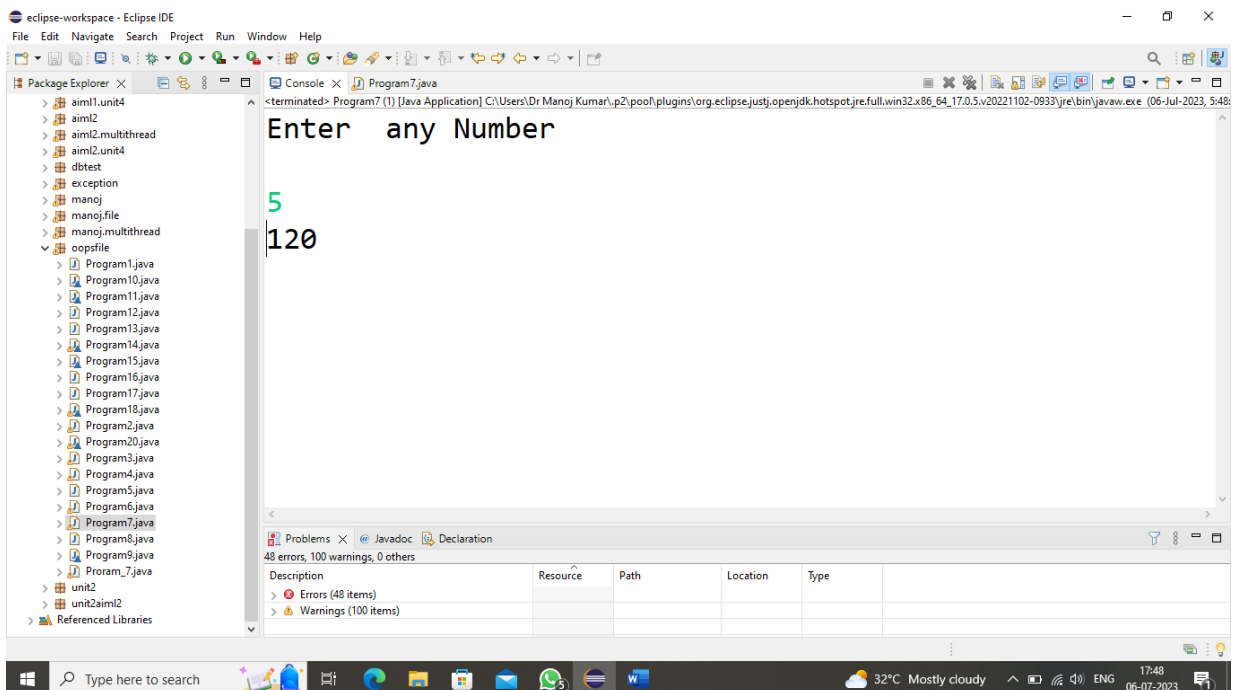

#### **Program No. 8**

*WAP to demonstrate some in-built functions on Strings*

package oopsfile;

```
public class Program8 
{
       public static void main(String arg[])
        \left\{ \right.String str=new String("Welcome to AIML Department");
               //length of string
               System.out.print("Length of String= "+str.length());
               StringBuilder sb=new StringBuilder(str);
               String str2=new String(sb.reverse());
               System.out.println(str2);
               str2=new String(sb.reverse());
               System.out.println(str.toLowerCase());
               if(str.equals(str2))
               {
                       System.out.println("Strings are equal");
               }
               else
               {
                       System.out.println("Strings are not equal");
               }
               System.out.println(str.toUpperCase());
               if(str.equalsIgnoreCase(str2))
               {
                       System.out.println("Strings are equal");
               }
               else
               {
                       System.out.println("Strings are not equal");
               }
       }
```
}

# **Output**

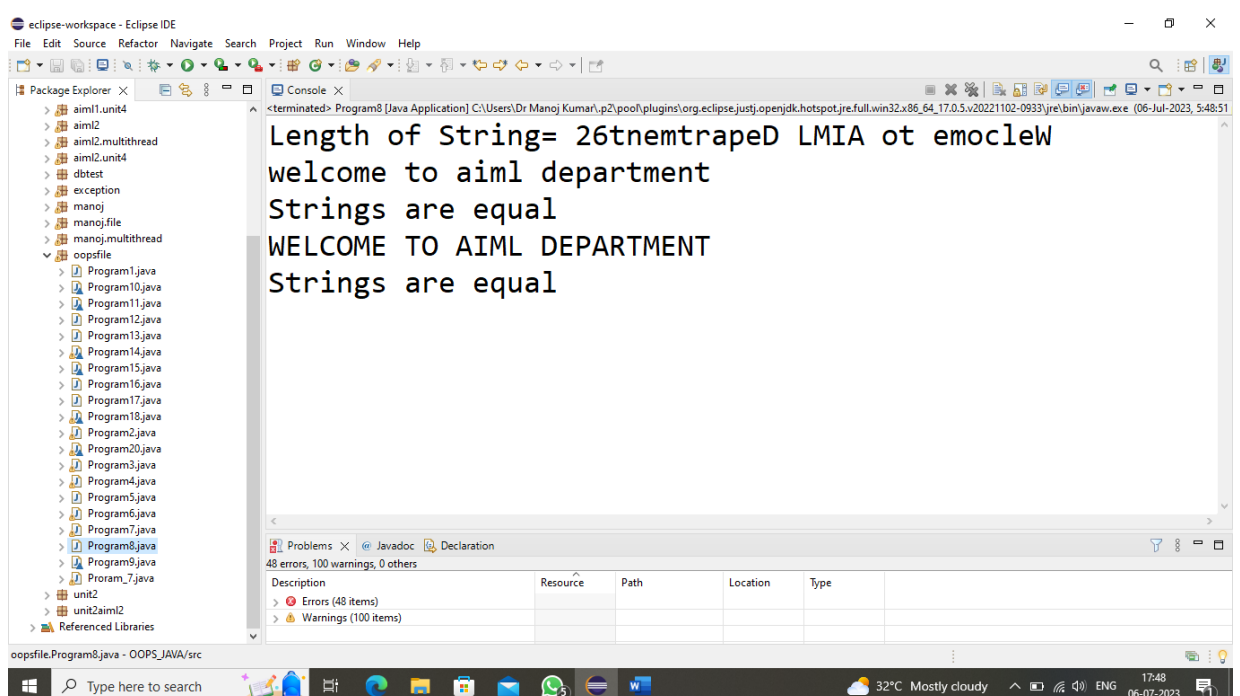

#### **Program No. 9**

*WAP to demonstrate concept of Class, Object, and methods in java.*

package oopsfile;

```
class Add 
{
       int a, b;
       void getData(int x,int y)
       {
               a=x;b=y;}
       int add()
       \{return a+b;
       }
}
class Program9
{
       public static void main(String[] args) 
       {
               Add add=new Add();
               add.getData(10, 20);
               System.out.println("Value of a="+add.a);
               System.out.println("Value of b="+add.b);
               System.out.println("Addition of and b="+add.add());
       }
}
```
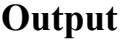

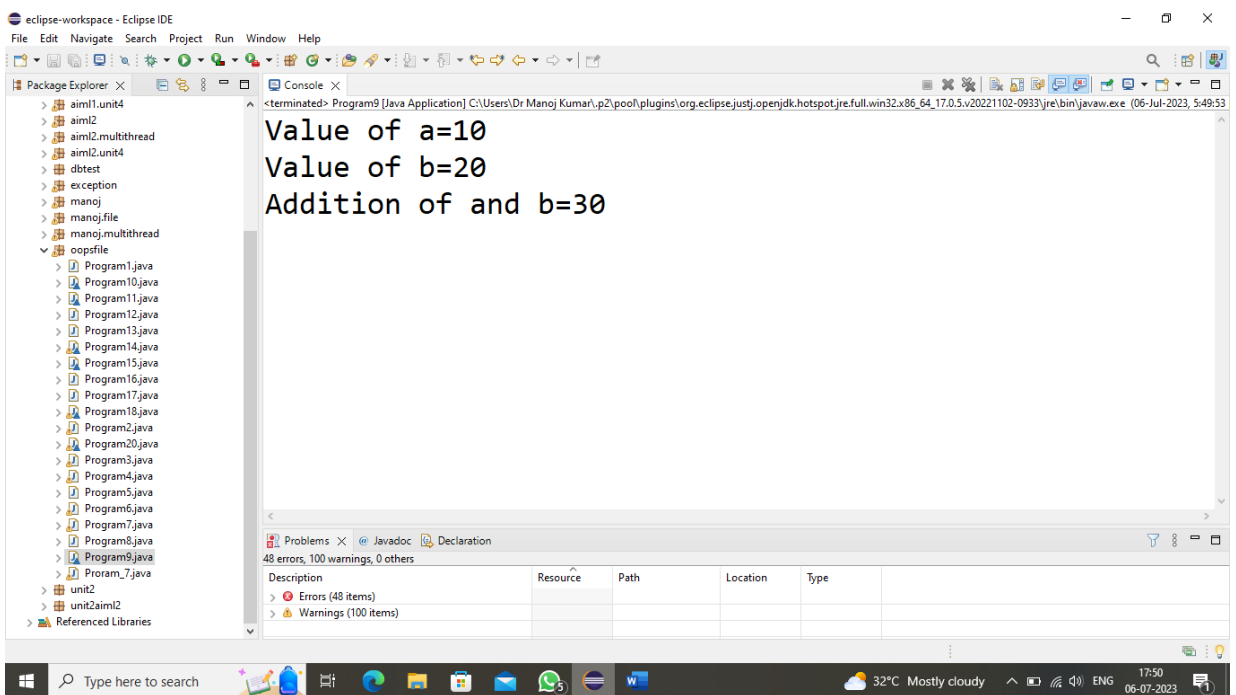

#### **Program No. 10**

*WAP to demonstrate method overloading in java*

```
package oopsfile;
```

```
class Program10 
{
```

```
public static void main(String args[])
        {
               CalArea ca=new CalArea();
               int area;
               area=ca.area(4);// one parameter
               System.out.println("Area ="+area);
               area=ca.area(10,5);// two parameter
               System.out.println("Area ="+area);
               area = ca.area(4,5,3); // three parameterSystem.out.println("Area ="+area);
        }
}
class CalArea
{
       int area(int x)
        {
               return x*x;
        }
       int area(int x,int y)
        {
               return x*y;
        }
       int area(int x,int y,int z)
        {
               return x*y*z;
        }
```
}

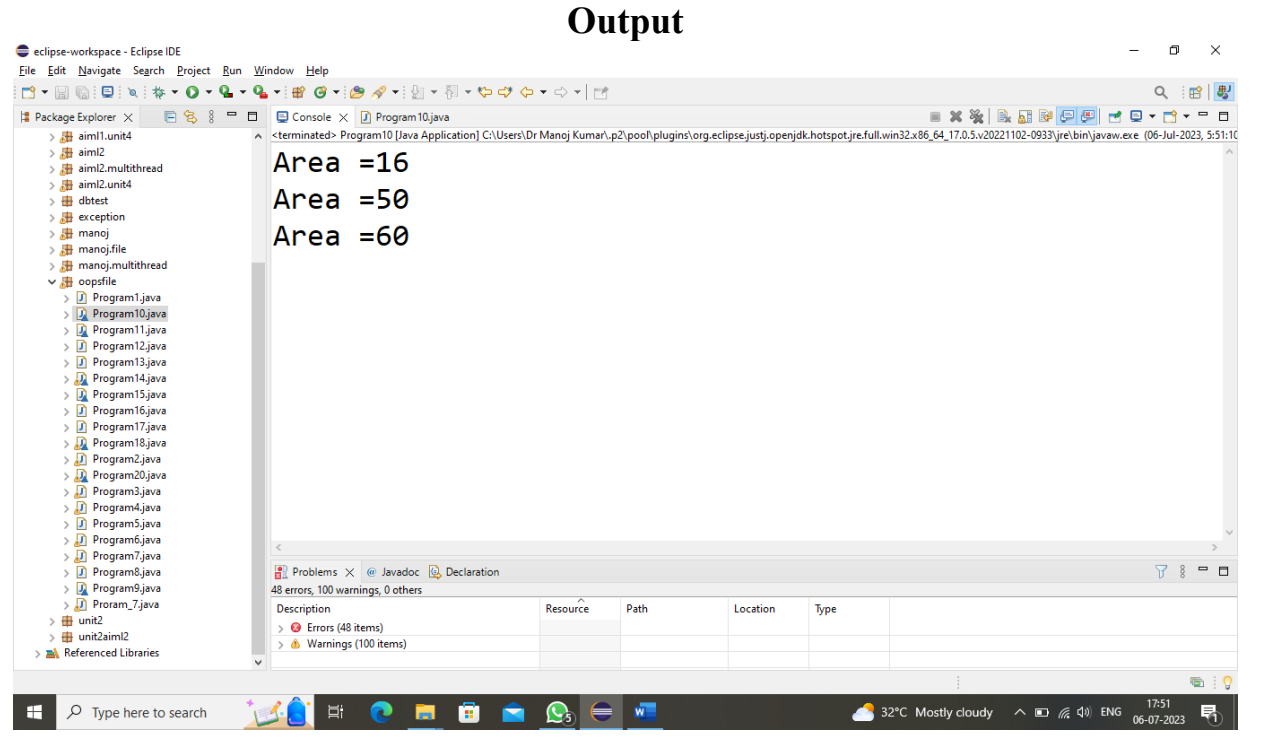

#### **Program No. 11**

```
WAP to demonstrate inheritance in java
```
package oopsfile;

```
class Room
{
       int length,breadth;
       Room(int x, int y)
       {
              length=x;
              breadth=y;
       }
       int area()
       {
              return length*breadth;
       }
}
class Bedroom extends Room
{
       int height;
       Bedroom(int x, int y, int z){
              super(x,y);height=z;
       }
       int volume()
       {
              return length*breadth*height;
       }
}
class Program11 
{
       public static void main(String args[])
       \{Bedroom b=new Bedroom(14,20,10);
              System.out.println("Area of Room: "+b.area());
              System.out.println("Volume of Room: "+b.volume());
       }
}
```
# **Output**

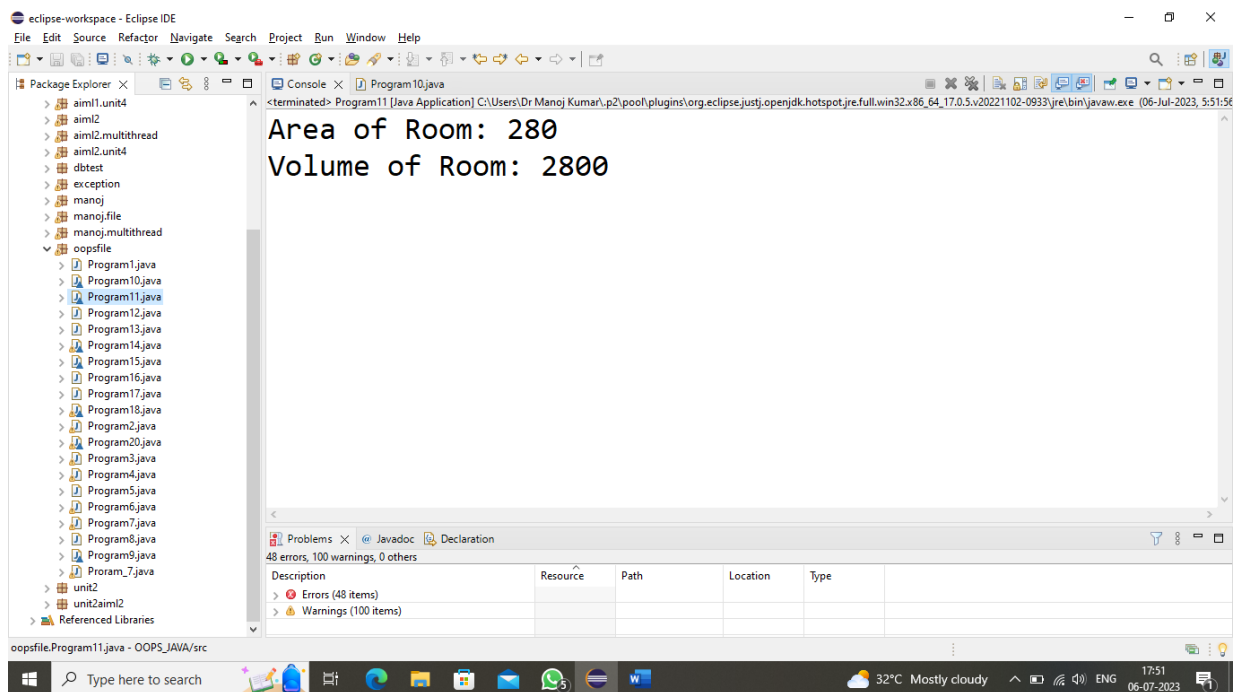

#### **Program No. 12**

*WAP to demonstrate multiple inheritance using interface*

```
package oopsfile;
interface Area
{
       final static float pi=3.014F;
       float compute(float x, float y);
}
class Rectangle implements Area
{
       public float compute(float x, float y)
        {
               return x*y;
        }
}
class Circle implements Area
{
       public float compute(float x, float y)
        {
               return pi*x*x;
        }
}
public class Program12 
\lambdapublic static void main(String args[])
        {
               Rectangle r=new Rectangle();
               Circle c=new Circle();
               System.out.println("Area of Rectangle =:"+r.compute(5, 6));
               System.out.println("Area of Circle =:"+c.compute(5, 6));
       }
}
```
#### **Output**

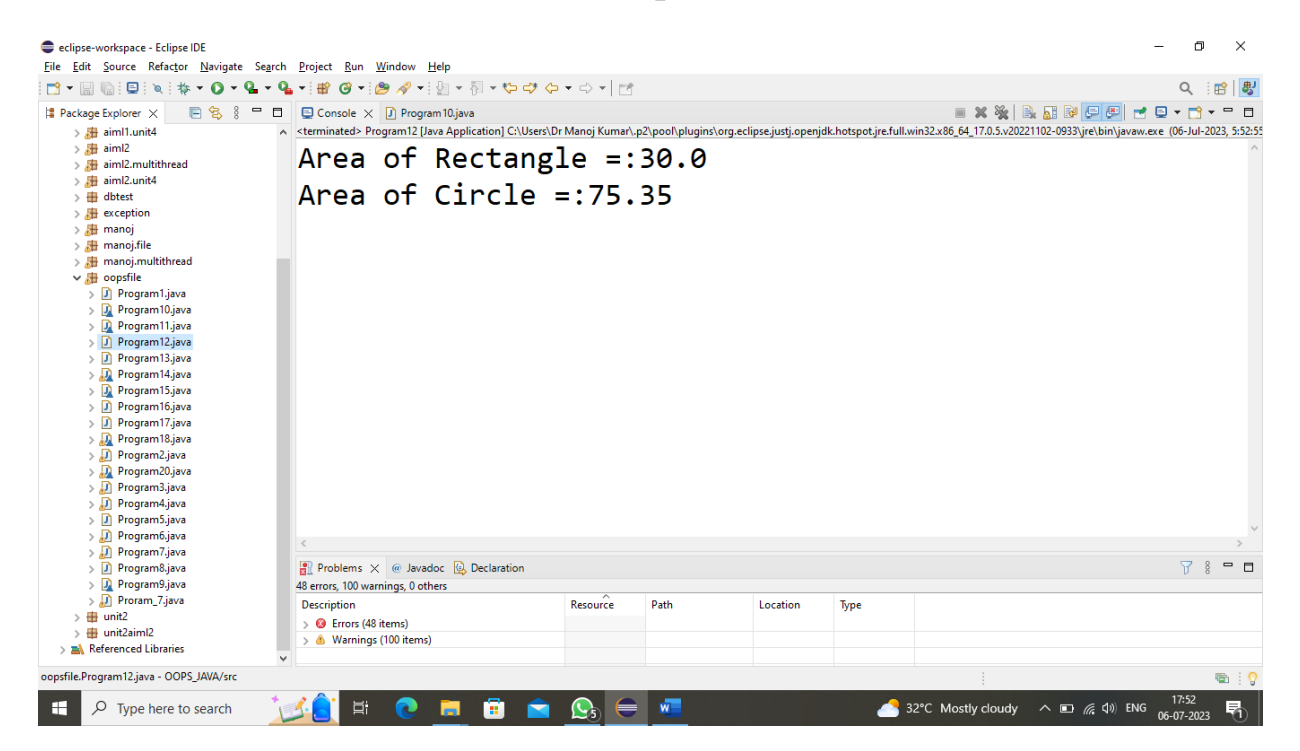

#### **Program No. 13**

*WAP to demonstrate method over riding in java*

package oopsfile;

```
class Super
{
       int x;
       Super(int x)
        {
               this.x=x;
        }
       void display()
        {
               System.out.println("Value of x in Super:"+x);
        }
}
class Sub extends Super
{
       int y;
       Sub(int x,int y)
        {
               super(x);this.y=y;
        }
       void display()
        {
               System.out.println("Value of x in Super:"+x);
               System.out.println("Value of y in SuB:"+y);
        }
}
public class Program13 
{
       public static void main(String args[])
        {
               Sub s=new Sub(10,20);
               s.display();
        }
```
}

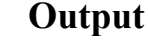

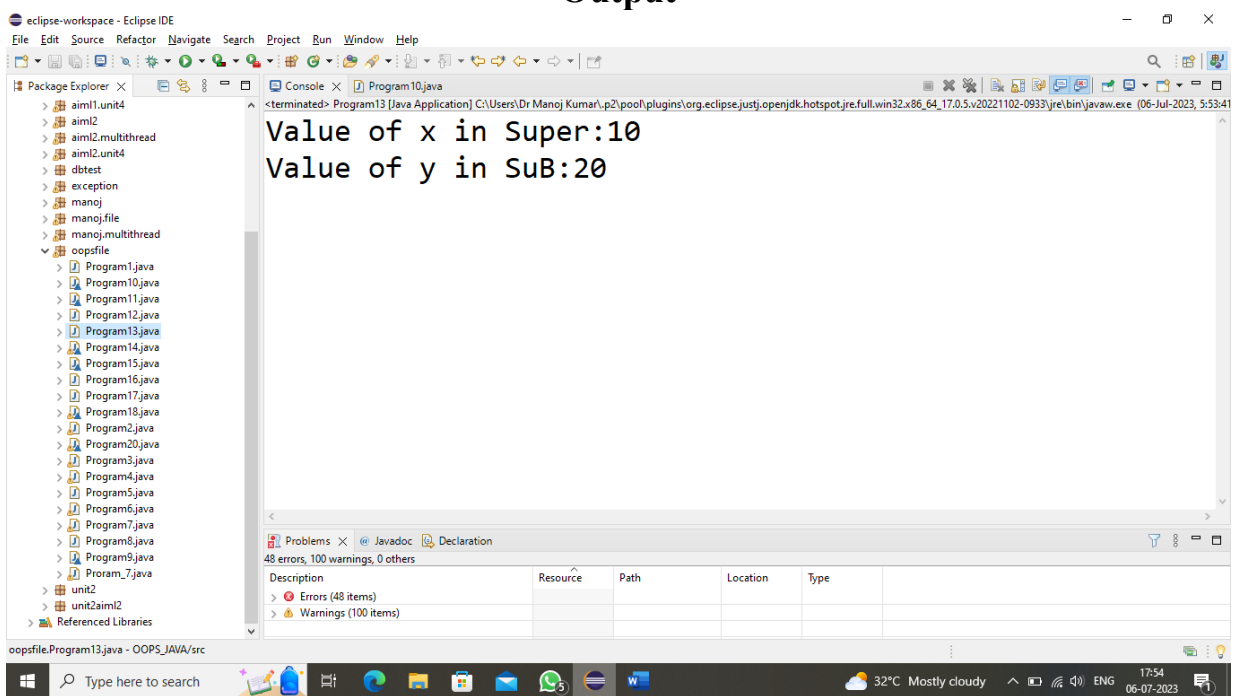

 $\mathbf{r}$ 

#### **Program No. 14**

*WAP to demonstrate exception handling in java*

```
package oopsfile;
```

```
class MyException extends Exception
{
       public MyException(String message) {
              // TODO Auto-generated constructor stub
       super(message);
       }
}
class Program14
{
       public static void main(String args[])
       {
       int a=5;
       int y=1000;
       try {
       float z=(a)/(y);
       if(z<0.01){
              throw new MyException("Number is too small");
               }
       }
       catch(MyException e)
       {
              System.out.println("Caught my Exception");
       }
}
}
```
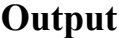

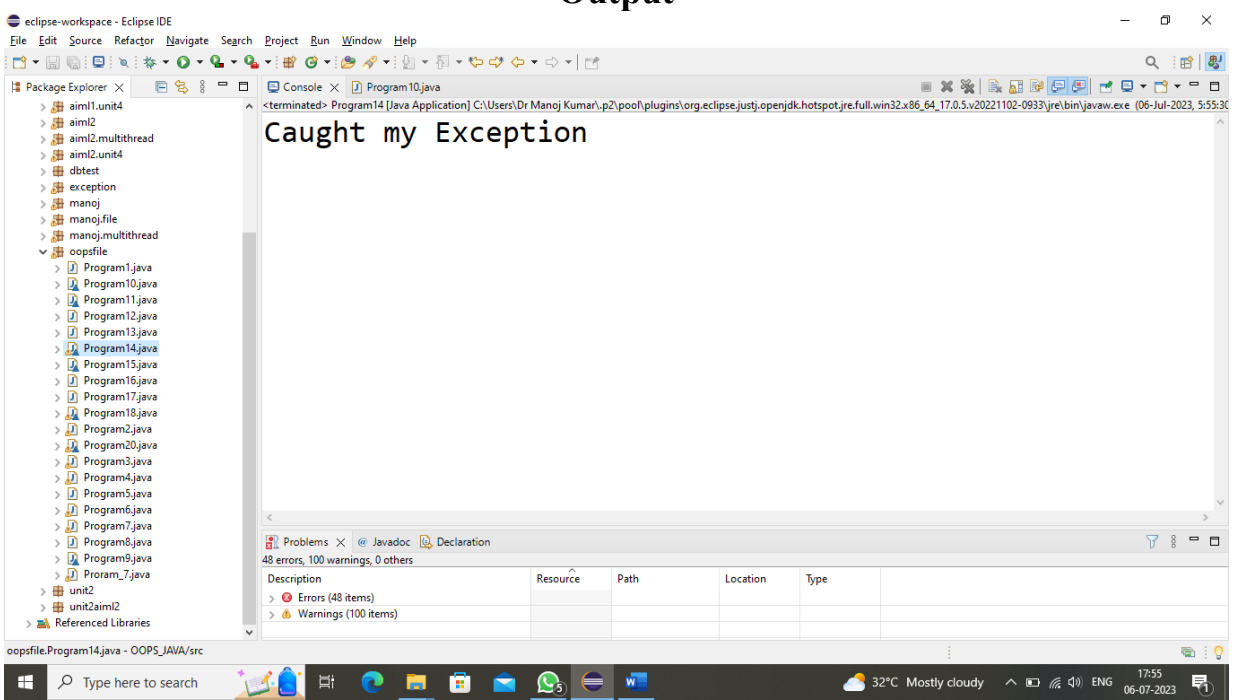

#### **Program No. 15**

*WAP to demonstrate multi-threading in java*

```
package oopsfile;
class A extends Thread
{
       public void run()
       {
               for(int i=1;i \le 5;i++)
               {
                      System.out.println("From Thread A="+i);
               }
               System.out.println("Exit from A");
       }
}
class B extends Thread
{
       public void run()
       {
               for(int j=1;j \leq=5;j ++)
               {
                      System.out.println("From Thread B="+j);
               }
               System.out.println("Exit from B");
       }
}
class C extends Thread
{
       public void run()
       {
               for(int k=1;k\le=5;k++)
               {
                      System.out.println("From Thread C="+k);
               }
               System.out.println("Exit from C");
       }
}
class Program15 {
       public static void main(String[] args) {
               // TODO Auto-generated method stub
        new A().start();
        new B().start();
        new C().start();
       }
```
}

### **Output**

From Thread A=1 From Thread A=2 From Thread A=3 From Thread A=4 From Thread A=5 Exit from A From Thread B=1 From Thread B=2 From Thread B=3 From Thread B=4 From Thread B=5 Exit from B From Thread C=1 From Thread C=2 From Thread C=3 From Thread C=4 From Thread C=5 Exit from C

#### **Program No. 16**

*WAP to read, write, append data in files*

```
package oopsfile;
import java.io.*;
public class Program16 
{
       public static void main(String args[]) throws Exception
       { 
              File old=new File("G:\\DRONACHARYA COLLEGE\\C Codes\\Java
Code\\File1.txt");
              File neww=new File("G:\\DRONACHARYA COLLEGE\\C Codes\\Java 
Code\\File2.txt");
              FileInputStream fis =new FileInputStream(old);
              FileOutputStream fos=new FileOutputStream(neww);
              int i;
              while((i=ffis.read())! = -1)
              {
                     fos.write(i);
              }
              fis.close();
              fos.close();
              System.out.println("Data has been copied Successfully");
       }
```
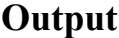

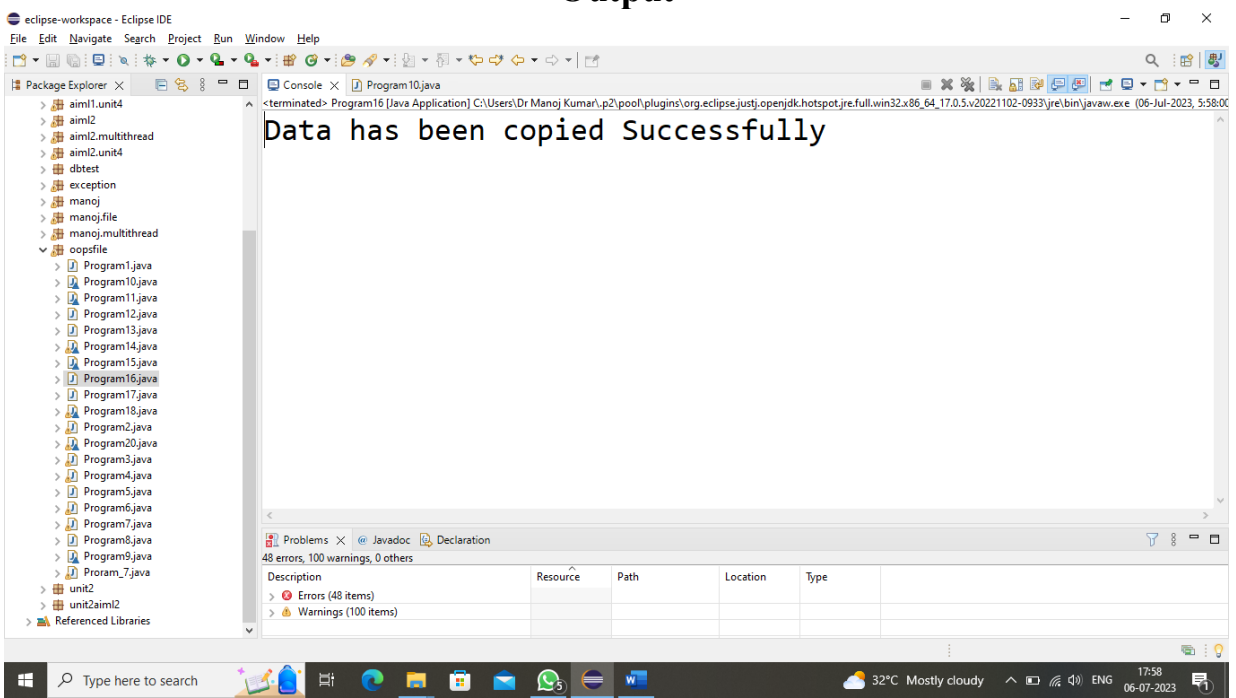

#### **Program No. 17**

*WAP to demonstrate database connectivity using JDBC*

package oopsfile; import java.sql.\*; public class Program17 {

> public static void main(String[] args) { // TODO Auto-generated method stub

> > try {

Class.forName("com.mysql.cj.jdbc.Driver");

**Connection** 

```
con=DriverManager.getConnection("jdbc:mysql://localhost:3306/dbtest","root","Manoj@8043
");
```

```
Statement stat=con.createStatement();
```

```
ResultSet rs=stat.executeQuery("select * from student");
```

```
while(rs.next())
```
}

```
{
       System.out.print(rs.getInt(1)+"\t");
       System.out.print(rs.getString(2)+"\t");
       System.out.print(rs.getString(3)+"\t");
       System.out.println();
}
```

```
catch(ClassNotFoundException e)
{
}
catch(SQLException e)
{
```
}

}

}

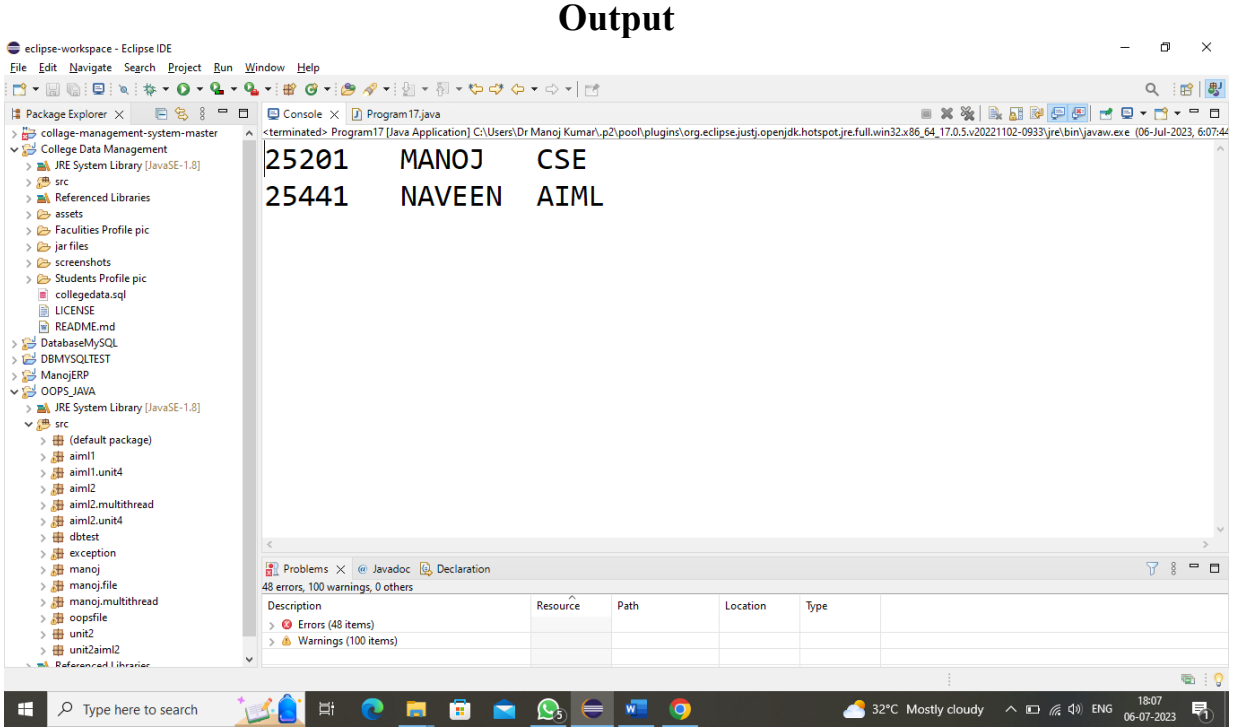

#### **Program No. 18**

*WAP to create a Swing Application with JDBC*

package oopsfile;

```
import java.awt.event.ActionEvent;
import java.awt.event.ActionListener;
import java.sql.Connection;
import java.sql.DriverManager;
import java.sql.PreparedStatement;
import java.sql.SQLException;
import javax.swing.JButton;
import javax.swing.JFrame;
import javax.swing.JLabel;
import javax.swing.JOptionPane;
import javax.swing.JTextField;
class Program18 
{
       public static void main(String[] args) 
       {
               MyFram mf=new MyFram();
               mf.setVisible(true);
               mf.setTitle("Student");
               mf.setSize(400, 400);
               mf.setDefaultCloseOperation(JFrame.EXIT_ON_CLOSE);
               mf.setLocation(200, 200);
       }
}
class MyFram extends JFrame implements ActionListener
{
       JLabel nameLabel,branchLabel,rollLabel;
       JTextField nameField,branchField,rollField;
       JButton submit;
       MyFram()
       {
               nameLabel=new JLabel("NAME");
               branchLabel=new JLabel("BRANCH");
               rollLabel=new JLabel("ROLL NO");
               nameField=new JTextField(10);
               branchField=new JTextField(10);
               rollField=new JTextField(10);
               submit=new JButton("SUBMIT");
               setLayout(null);
               add(nameLabel);
               nameLabel.setBounds(50, 40, 60, 50);
               add(nameField);
               nameField.setBounds(150, 40, 100, 35);
```

```
add(rollLabel);
               rollLabel.setBounds(50, 100, 60, 50);
               add(rollField);
               rollField.setBounds(150, 100, 100, 35);
                add(branchLabel);
                branchLabel.setBounds(50, 150, 60, 50);
                add(branchField);
                branchField.setBounds(150, 150, 100, 35);
                add(submit);
               submit.setBounds(100, 250, 100, 30);
               submit.addActionListener(this);
        }
        public void actionPerformed(ActionEvent e)
        {
               if(e.getSource()==submit)
                {
                        try
                        {
                                Class.forName("com.mysql.cj.jdbc.Driver");
                                Connection 
con=DriverManager.getConnection("jdbc:mysql://localhost:3306/dbtest","root","Manoj@8043");
                                PreparedStatement stat=con.prepareStatement("insert into student 
values(?,?,?)');
                                String name=nameField.getText();
                                String branch=branchField.getText();
                                String roll=rollField.getText();
                                int rol=Integer.parseInt(roll);
                                stat.setInt(1, rol);
                                stat.setString(2, name);
                                stat.setString(3, branch);
                                int i= stat.executeUpdate();
                                JOptionPane.showMessageDialog(this,"Data Saved Successfully");
                                rollField.setText("");
                                nameField.setText("");
                                branchField.setText("");
                        }
                        catch(ClassNotFoundException ex)
                        {
                                JOptionPane.showMessageDialog(this,"Class Not Found");
                        }
                        catch(SQLException ed)
                        {
                                JOptionPane.showMessageDialog(this,"DataBase Error");
                        }
                }
       }
}
```
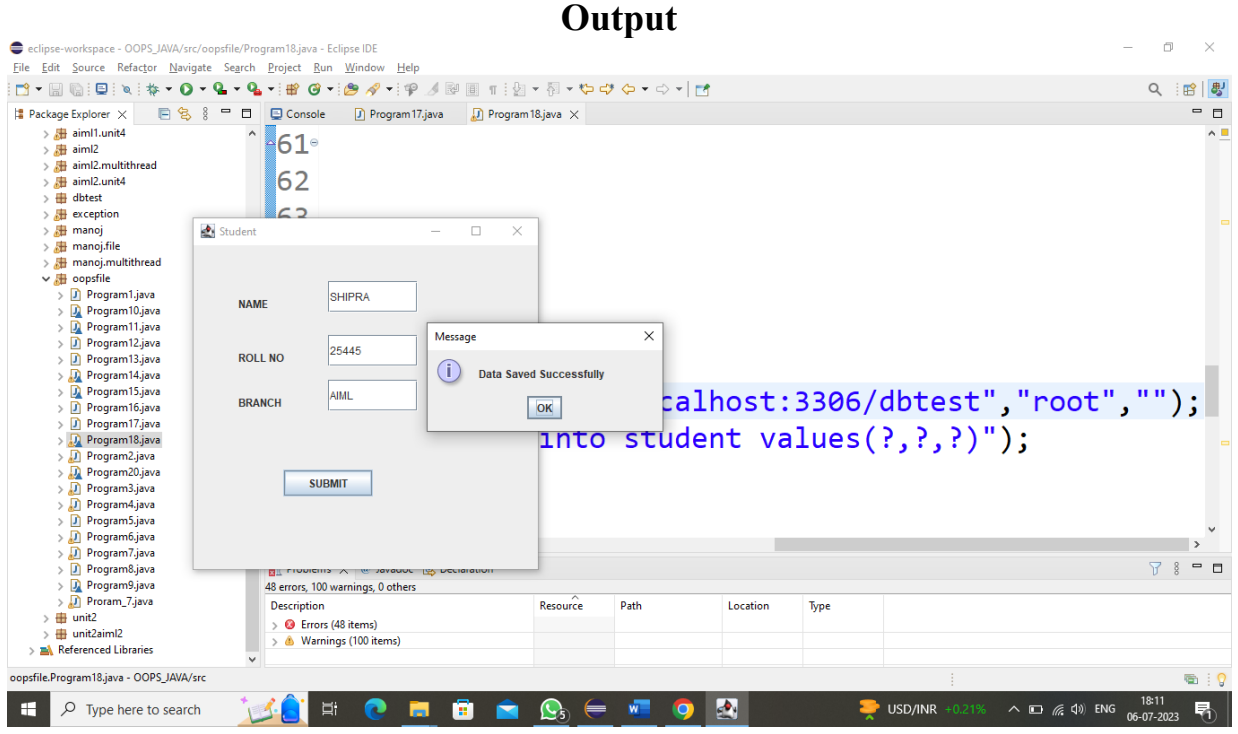

#### **Program No. 19**

*WAP to design a Menu using Swing in Java*

```
package oopsfile;
```
}

{

import javax.swing.JFrame; import javax.swing.JMenu; import javax.swing.JMenuBar; import javax.swing.JMenuItem; import javax.swing.JPanel; class Program20 { public static void main(String[] args) { MenuTest2 mt=new MenuTest2(); mt.setTitle("MENU TEST"); mt.setSize(400, 400); mt.setVisible(true); mt.setDefaultCloseOperation(JFrame.EXIT\_ON\_CLOSE); } class MenuTest2 extends JFrame JPanel panel; MenuTest2() { JMenuBar jmb=new JMenuBar(); JMenu file=new JMenu("File"); JMenuItem open=new JMenuItem("Open"); JMenuItem close=new JMenuItem("Close"); JMenuItem save=new JMenuItem("Save"); JMenuItem ne =new JMenuItem("New"); file.add(open); file.add(close); file.add(save); file.add(ne); JMenu edit=new JMenu("Edit"); JMenuItem cut=new JMenuItem("Cut"); JMenuItem copy=new JMenuItem("Copy"); JMenuItem paste=new JMenuItem("Paste"); edit.add(cut); edit.add(copy); edit.add(paste);

jmb.add(file); jmb.add(edit);

panel=new JPanel();

panel.add(jmb); add(panel);

}}

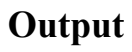

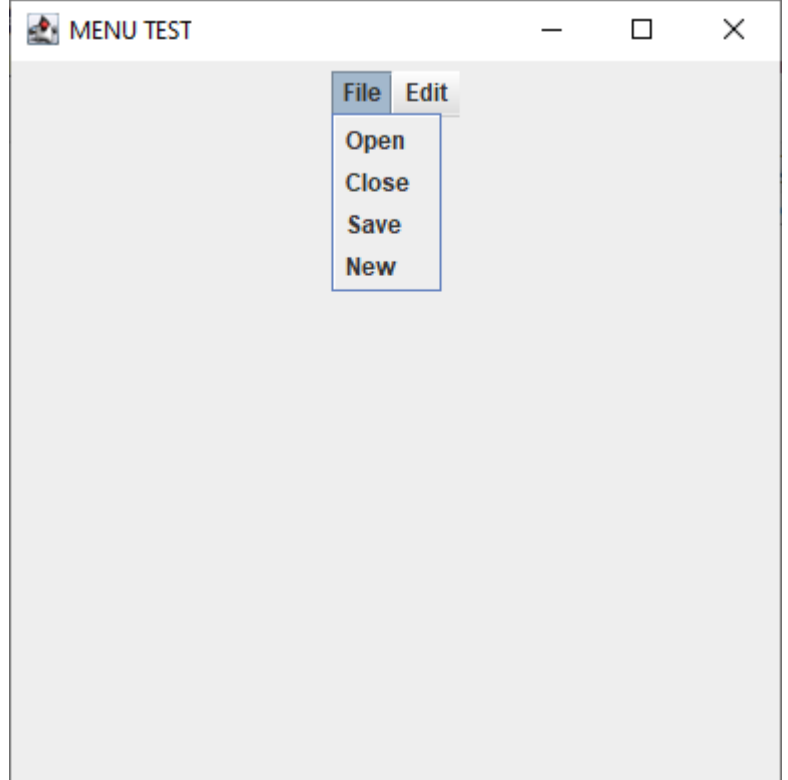

#### **Viva Voce Questions with Answers**

1. What is object-oriented programming (OOP)?

OOP is a programming paradigm that treats data as objects. Objects have state and behavior, and they can interact with each other.

2. What are the four pillars of OOP?

The four pillars of OOP are abstraction, encapsulation, inheritance, and polymorphism.

3. What is abstraction?

Abstraction is the process of hiding the implementation details of an object and only exposing the essential details to the user.

4. What is encapsulation?

Encapsulation is the bundling of data and methods together into a single unit. This helps to protect the data from unauthorized access.

5. What is inheritance?

Inheritance is the ability of a class to inherit the properties and methods of another class. This allows for code reuse and makes it easier to create complex objects.

6. What is polymorphism?

Polymorphism is the ability of an object to take on different forms. This is achieved through the use of virtual methods.

7. What is a class?

A class is a blueprint for creating objects. It defines the data and methods that objects of that class will have.

8. What is an object?

An object is an instance of a class. It has its own state and behavior, and it can interact with other objects.

9. What is a method?

A method is a block of code that is associated with a class or object. It is used to perform a specific task.

10.What is a constructor?

A constructor is a special method that is used to initialize an object.

11.What is a static method?

A static method is a method that is associated with a class, not with an object. It can be called without creating an instance of the class.

12.What is a final method? A final method cannot be overridden by a subclass.

13.What is a final class? A final class cannot be inherited from.

Department of CSE(AI&ML) 2022-23

#### 14.What is a public method?

A public method can be accessed from anywhere in the program.

#### 15.What is a private method?

A private method can only be accessed from within the class that it is defined in.

#### 16.What is a protected method?

A protected method can be accessed from within the class that it is defined in, and from subclasses of that class.

#### 17.What is an abstract method?

An abstract method is a method that has no implementation. It must be overridden by subclasses.

#### 18.What is an interface?

An interface is a collection of abstract methods. It cannot be instantiated, but it can be used to define the behavior of a class.

#### 19.What is a package?

A package is a collection of classes and interfaces. It is used to organize code and to control access to classes and interfaces.

20.What are the advantages of object-oriented programming?

The advantages of object-oriented programming include:

- a) Reusability of code
- b) Increased modularity
- c) Improved code readability and maintainability
- d) Increased flexibility and extensibility

#### 21.What is JDBC?

JDBC stands for Java Database Connectivity. It is a Java API that allows Java programs to connect to a database and perform SQL operations. JDBC is a standard API, so it can be used to connect to any database that supports JDBC.

#### 22.What are the different types of JDBC drivers?

There are four types of JDBC drivers:

JDBC-ODBC bridge driver: This driver uses the ODBC driver to connect to the database. It is the simplest type of JDBC driver, but it is also the least efficient.

Native-API driver: This driver uses the client-side libraries of the database. It is more efficient than the JDBC-ODBC bridge driver, but it requires the native libraries to be installed on each client machine.

Network Protocol driver: This driver uses middleware (application server) that converts JDBC calls directly or indirectly into the vendor-specific database protocol. It is the most efficient type of JDBC driver, but it requires an application server to be installed.

Thin driver: This driver converts JDBC calls directly into the vendor-specific database protocol. It is entirely written in Java, so it is platform-independent.

#### 23.What are the steps involved in using JDBC?

The basic steps involved in using JDBC are:

- a) Import the JDBC packages.
- b) Register the JDBC driver.

- c) Create a connection to the database.
- d) Create a statement.
- e) Execute the statement.
- f) Process the results.
- g) Close the connection.

24. What are the different types of JDBC statements?

- a) There are three types of JDBC statements:
- b) Statement: This is the simplest type of JDBC statement. It can be used to execute any SQL statement.
- c) PreparedStatement: This type of statement is pre-compiled, which makes it more efficient than a regular statement.
- d) CallableStatement: This type of statement is used to execute stored procedures.

25.What are the benefits of using JDBC?

- a) There are many benefits to using JDBC, including:
- b) Platform independence: JDBC is a standard API, so it can be used to connect to any database that supports JDBC.
- c) Performance: JDBC is a well-optimized API, so it can be used to perform database operations efficiently.
- d) Ease of use: JDBC is a relatively easy API to use, even for beginners.